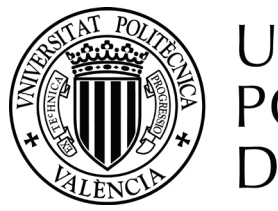

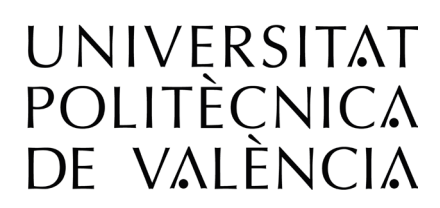

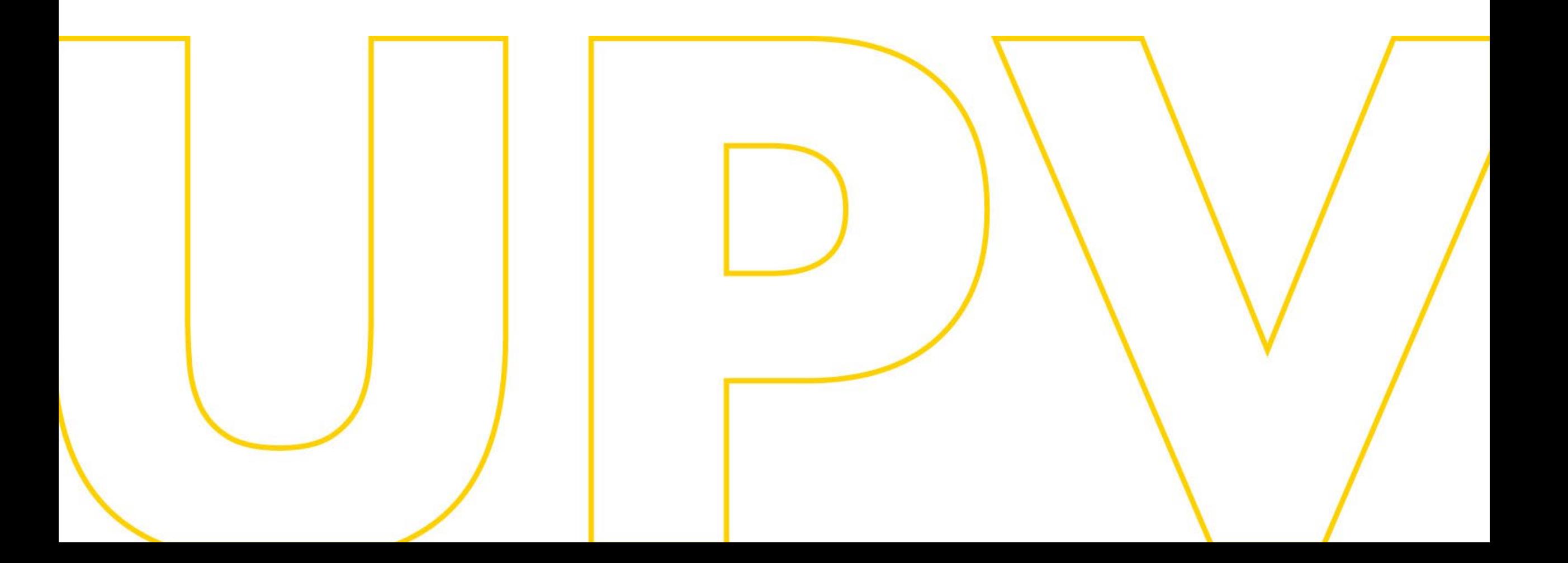

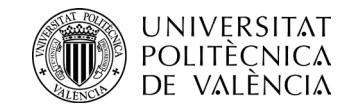

## **Avaluació per currículum (AxC)**

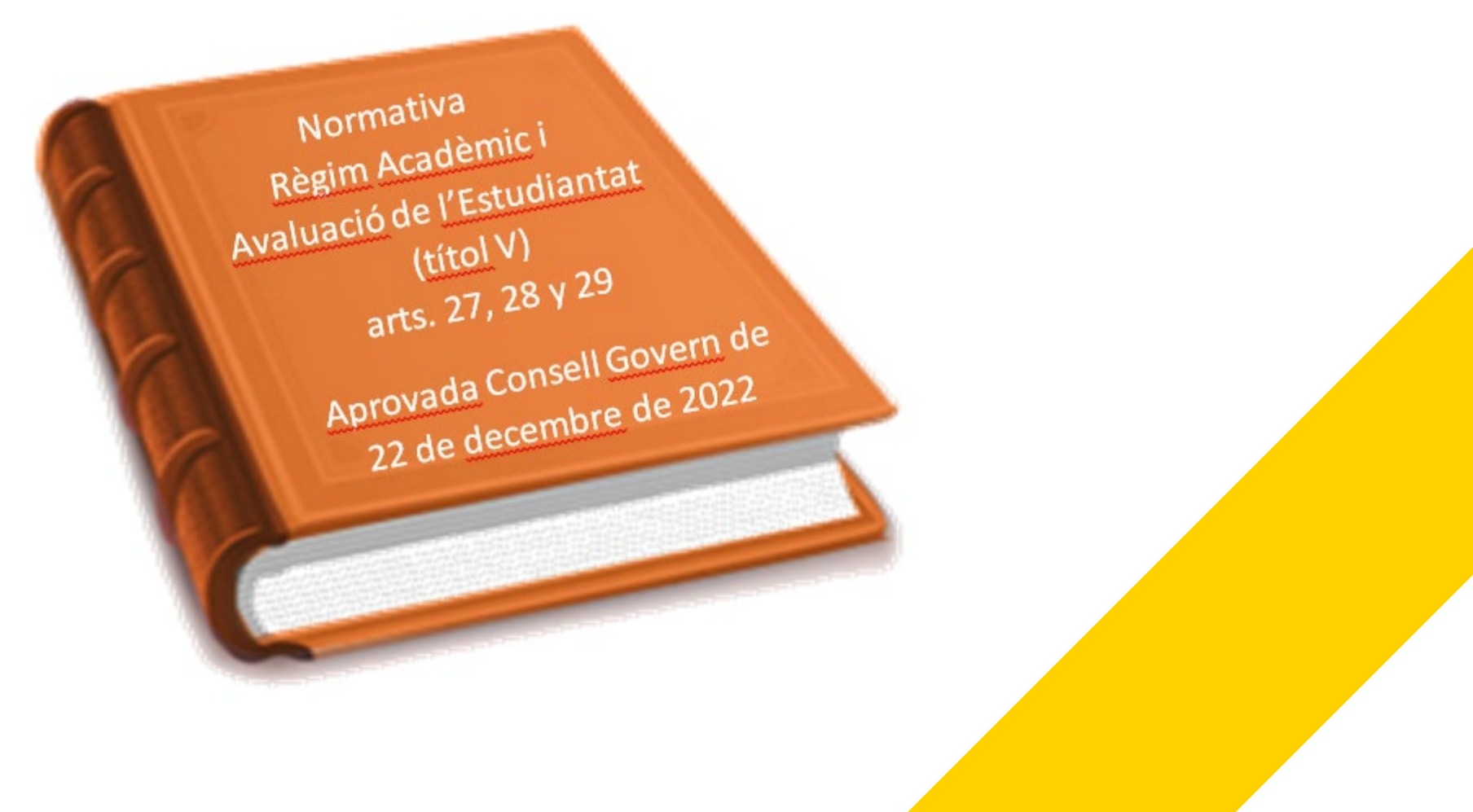

Universitat Politècnica de València SERVEI D'ALLIMNAT [www.upv.es](http://www.upv.es/) poli [Consulta]

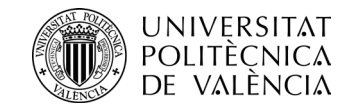

# **Per a qui?**

# **Només per a estudiants de grau i màsters universitaris**

Universitat Politècnica de València SERVEI D'ALLIMNAT [www.upv.es](http://www.upv.es/) poli [Consulta]

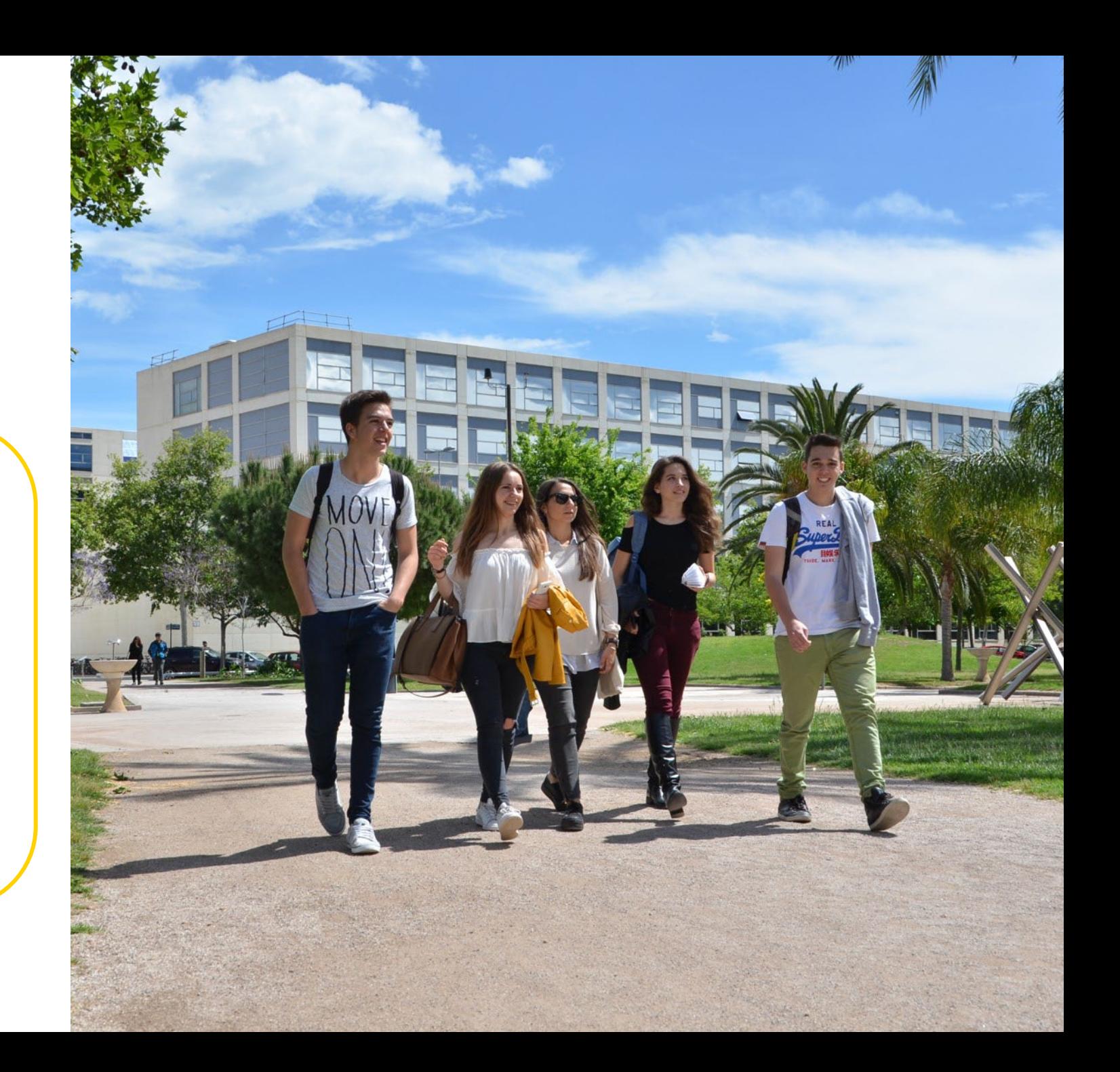

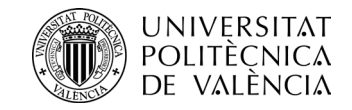

# **Per a què?**

Permet realitzar una **avaluació global i interdisciplinària** per a determinar si has aconseguit els objectius d'aprenentatge i les competències d'un **bloc curricular.**

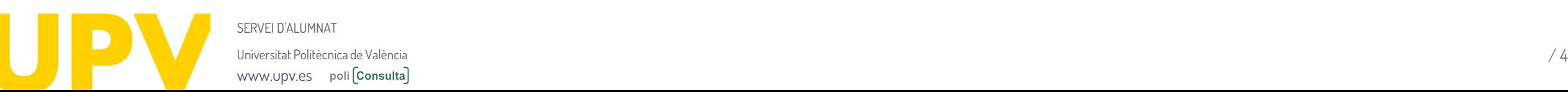

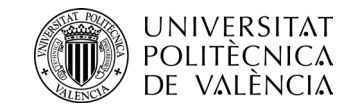

# **Què és un bloc curricular?**

Un **conjunt d'assignatures** amb objectius formatius comuns o que s'imparteixen en un mateix semestre o curs, i **que s'avaluen de forma global.**

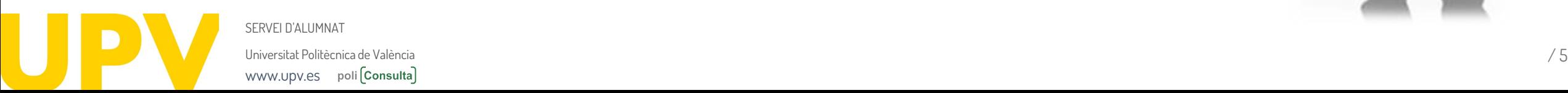

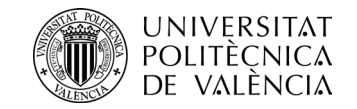

## **Tots els títols tenen blocs curriculars?**

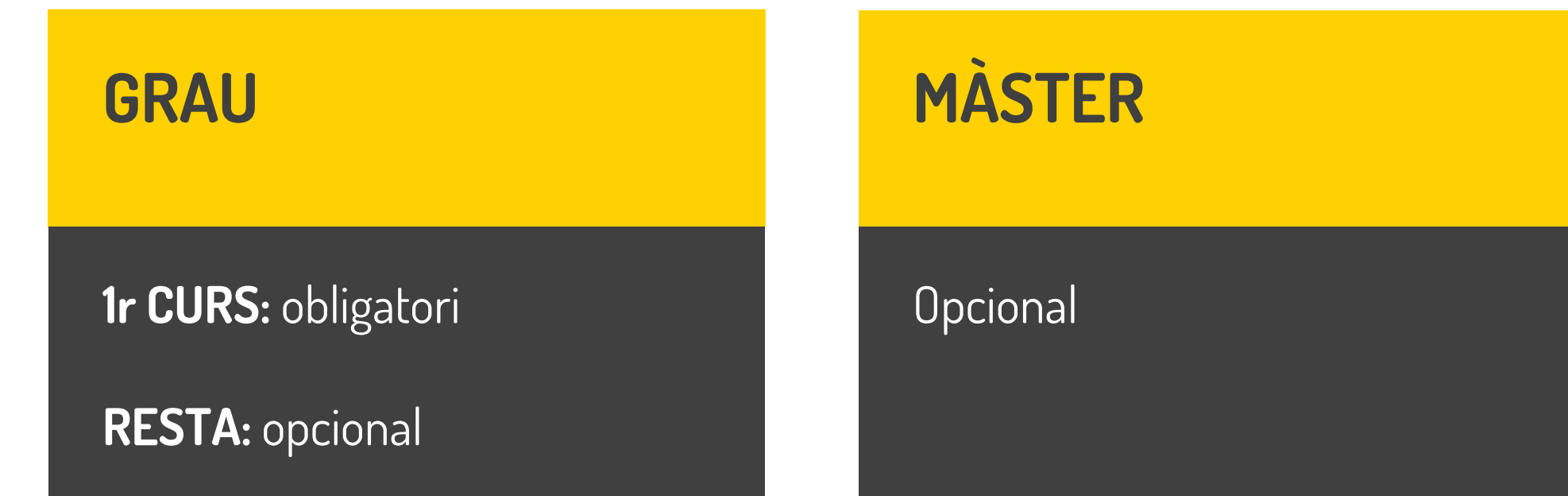

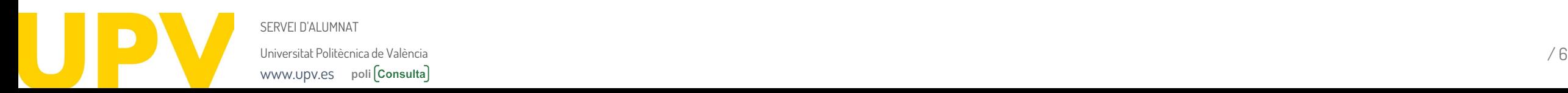

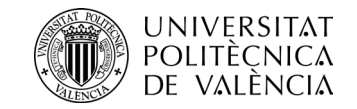

#### **Com puc saber quins blocs hi ha en la meua carrera?**

Revisa els del teu pla d'estudis en **www.upv.es**, seleccionant el títol que curses, i mira en l'apartat Assignatures els Blocs curriculars, o consulta en la teua intranet El meu pla d'estudis.

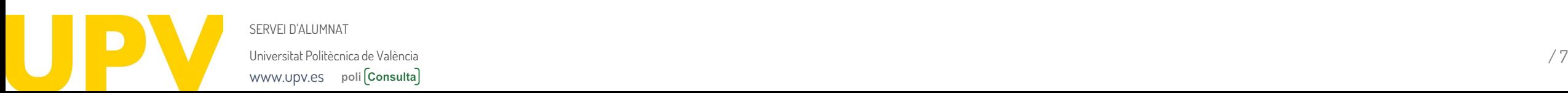

poli Consulta

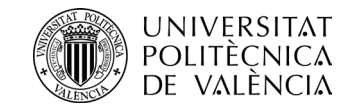

#### **Quins requisits ha de complir un bloc curricular?**

**Una grandària mínima de 30 i màxima de 60 ECTS (excepte casos excepcionals).**

**Adaptat a l'estructura temporal (semestre o curs) o disciplinària (matèries o mòduls del pla d'estudis, que poden correspondre a diferents cursos).**

#### **Una assignatura només pot estar en un bloc curricular.**

Universitat Politècnica [de València](http://www.upv.es/) **antiche a la constanta de València de València** / 8 a vec l'est en la consta FRVEI D'ALLIMNAT www.upv.es poli Consulta

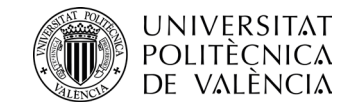

# **Quines assignatures no poden estar en un bloc curricular?**

**Les assignatures optatives Les assignatures d'idiomes (encara que en el pla d'estudis siguen obligatòries) Les pràctiques externes El TFG/TFM**

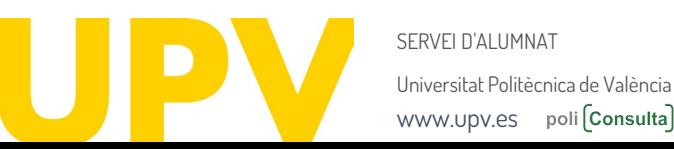

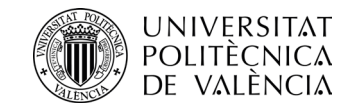

# **Quan es fa l'avaluació per currículum?**

# Al final **de curs**, quan tingues totes les notes.

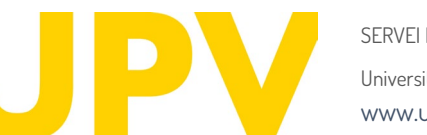

Universitat Politècnica de València / 10 SERVELD'ALLIMNAT [www.upv.es](http://www.upv.es/) poli [Consulta]

 $30<sub>o</sub>$ 

26.

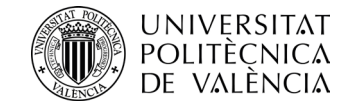

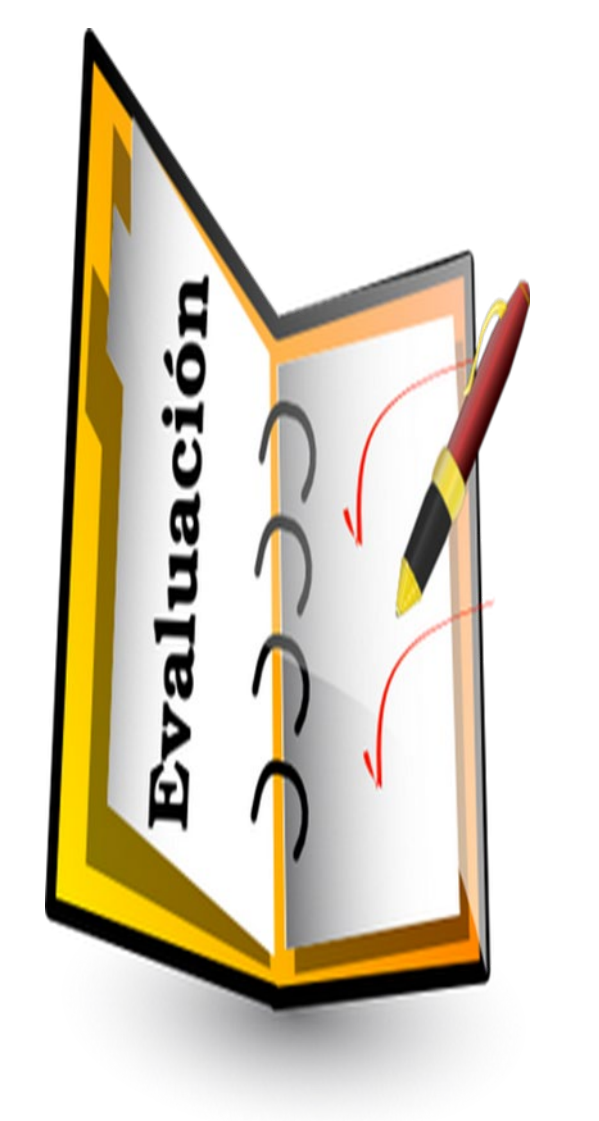

Universitat Politècnica [de València](http://www.upv.es/) *(113)* (114) (114) (114) (114) (114) (114) (114) (114) (114) (114) (114) (114) (114) (114) (114) (114) (114) (114) (114) (114) (114) (114) (114) (114) (114) (114) (114) (114) (114) (114 SERVEI D'ALLIMNAT www.upv.es poli [Consulta]

# **Quins requisits he de complir per a obtenir l'avaluació per currículum favorable d'un bloc?**

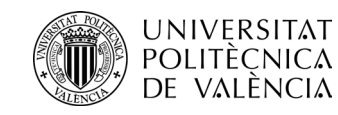

**Tenir qualificació (diferent de NP) en totes les assignatures del bloc.**

**En el curs en què s'aplica l'avaluació per currículum, haver efectuat matrícula en les assignatures que pretenc aprovar i tenir-les qualificades (un NP no es considera qualificació).**

**Haver aprovat almenys el 75% dels crèdits del bloc.**

**Seran condicions necessàries i suficients haver obtingut com a mínim un 4 en totes les assignatures del bloc i una nota mitjana del bloc ≥ 5 (bloc primer curs grau) i ≥ 6 (resta de blocs).**

**No haver superat per avaluació per currículum més de dos blocs curriculars en graus, ni més d'un en màsters.**

SERVEI D'ALUMNAT Universitat Politècnica [de València](http://www.upv.es/) / 12 www.upv.es poli Consulta

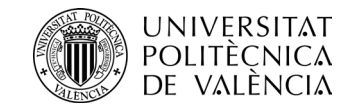

## **Com es fa l'avaluació per currículum?**

# El procediment s'activa de forma **automàtica** al final del

curs (no has de sol·licitar-ho).

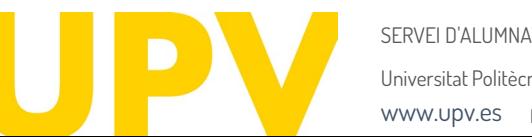

Universitat Politècnica [de València](http://www.upv.es/) */* 13 www.upv.es poli Consulta

START

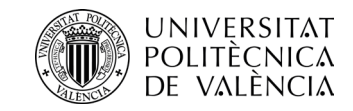

## **Qui avalua?**

En primera instància, la **Comissió d'Avaluació** del teu títol (en la teua ERT: centre/departament/institut).

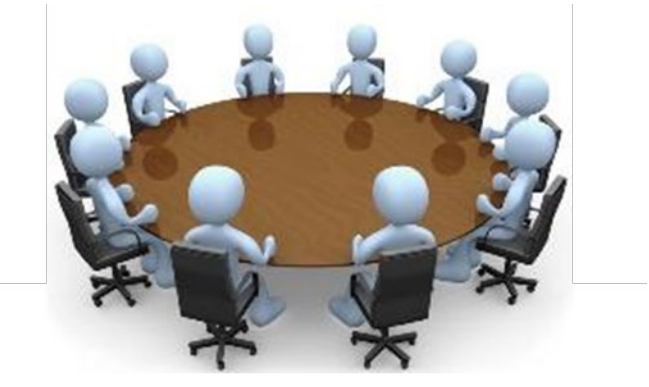

En segona instància, la **Comissió de Permanència i Avaluació per Currículum (CPAC)** de la UPV.

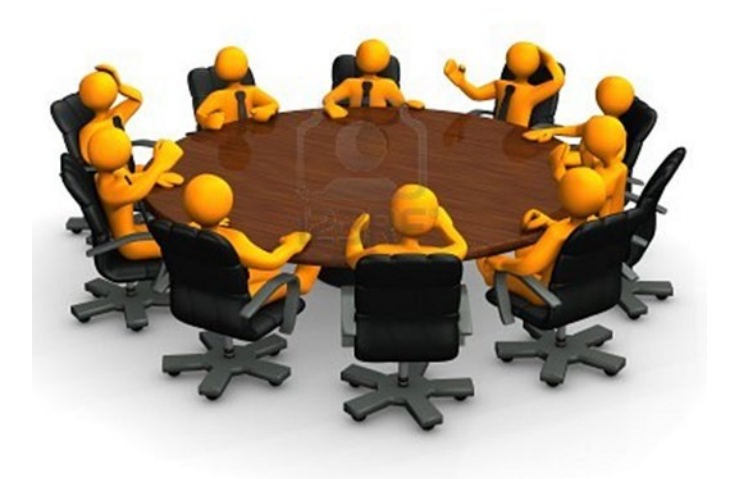

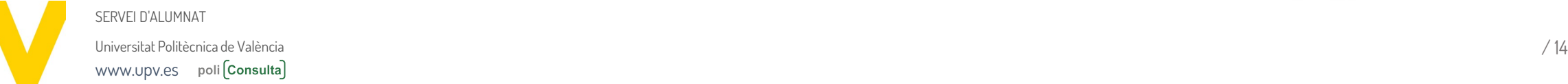

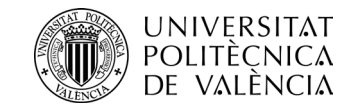

#### **I a mi, per què no m'han fet l'avaluació per currículum?**

Només es fa quan compleixes determinades condicions en cada bloc.

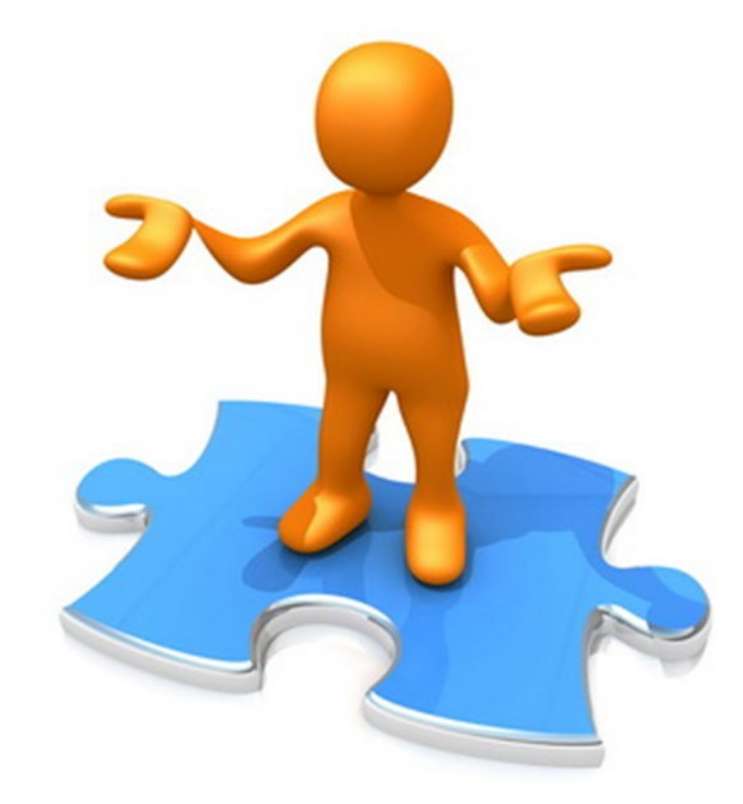

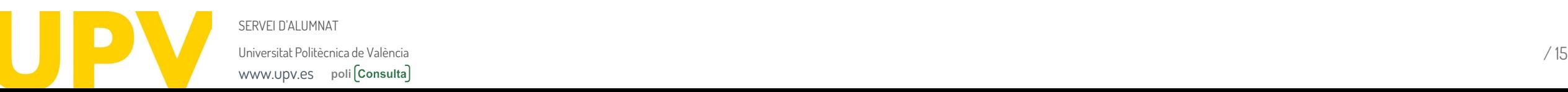

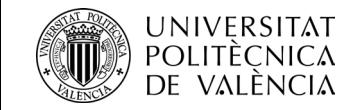

# **NO ES POT AVALUAR EL TEU BLOC**

Si incompleixes algun dels requisits

- **1:** No tens qualificació en totes les assignatures (o tens un No Presentat).
- **2:** No t'has matriculat de totes les assignatures suspeses del bloc.
- **3:** Has aprovat menys del 75% dels crèdits del bloc.
- **4:** Tens menys d'un 4 en alguna assignatura i menys nota mitjana del bloc que l'exigida, considerant sempre la millor qualificació obtinguda en cada assignatura.
- **5:** Si ja has superat per avaluació per currículum dos blocs en grau o un en màster.

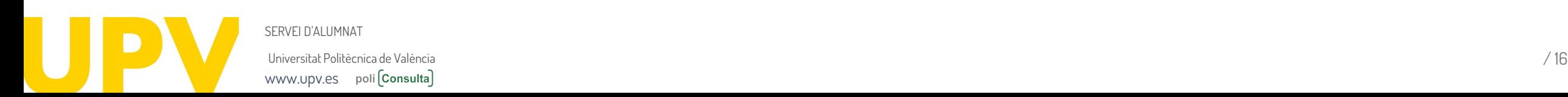

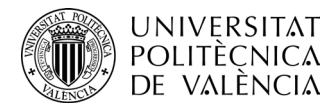

[www.upv.es](http://www.upv.es/) poli [Consulta]

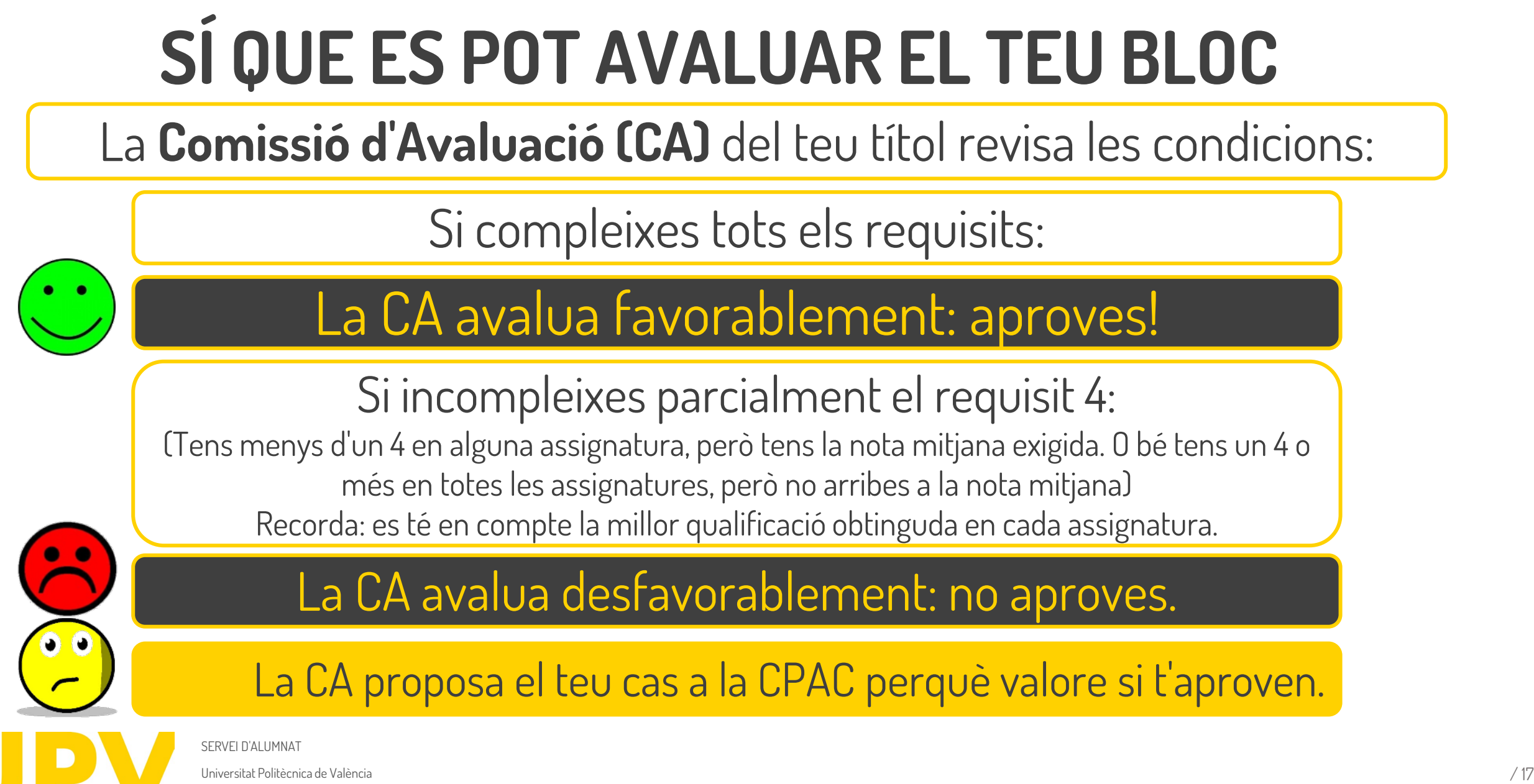

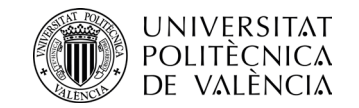

## **La CPAC resol sobre la proposta de la CA:**

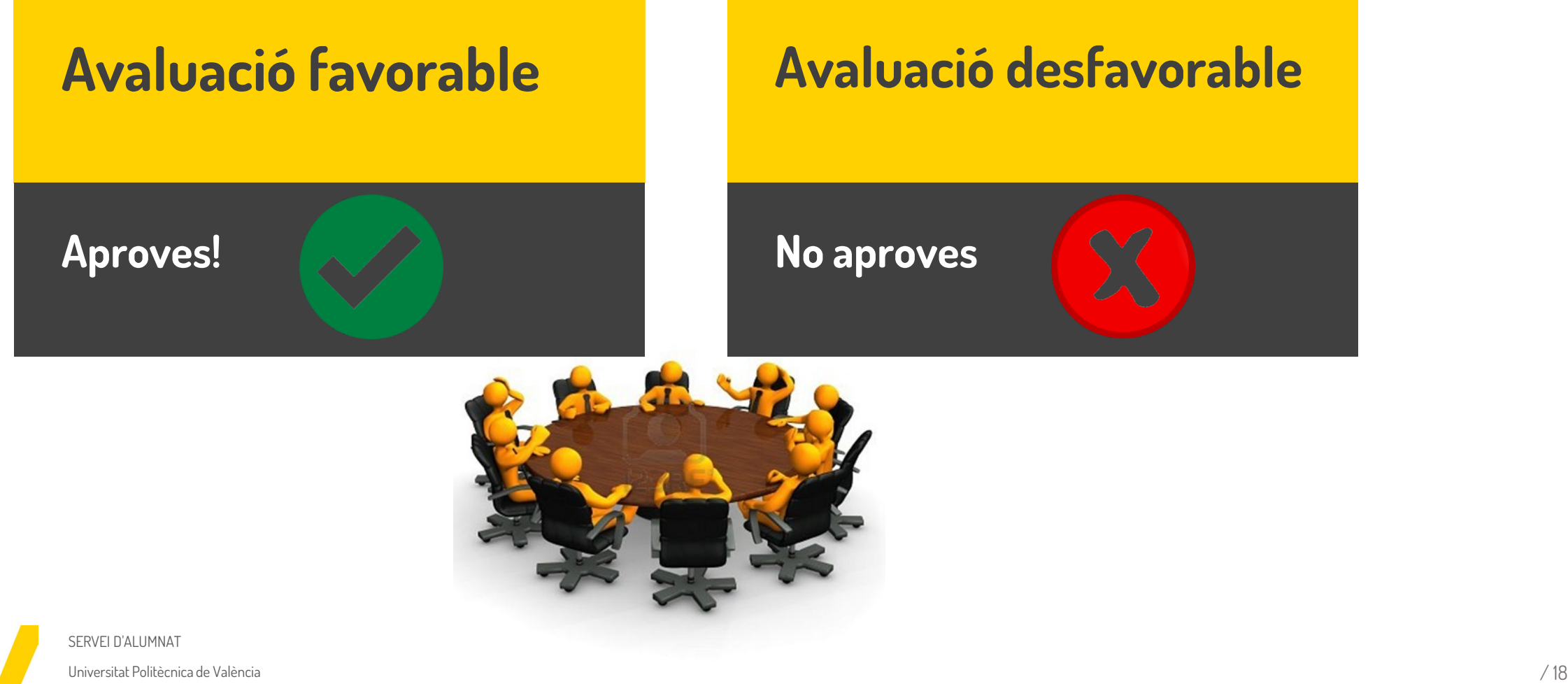

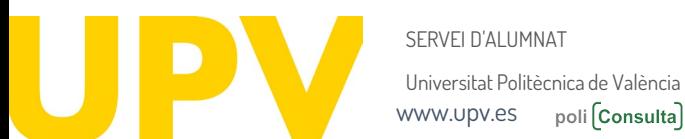

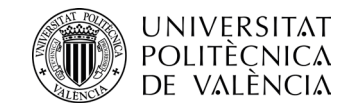

#### **Com m'assabente del resultat de l'avaluació?**

#### Si s'ha avaluat el teu bloc, reps la resolució per correu electrònic\* (favorable o desfavorable).

\*Pots descarregar la resolució des de la teua intranet en l'apartat Secretaria Virtual- Sol·licituds-Avaluació per Currículum

Si no s'ha pogut avaluar el teu bloc, no reps cap comunicació.

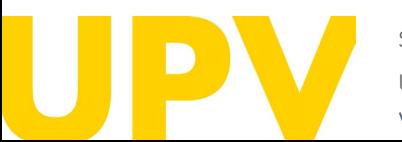

Universitat Politècnica de València / 19 SERVEI D'ALUMNAT [www.upv.es](http://www.upv.es/) poli [Consulta]

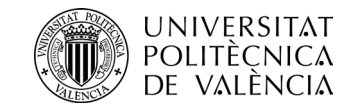

#### **Si aprove per AxC, queda reflectit en el meu expedient?**

En el teu expedient acadèmic figurarà la qualificació de 5,0 en les assignatures afectades, amb una anotació que assenyala: "Superada" per avaluació per currículum".

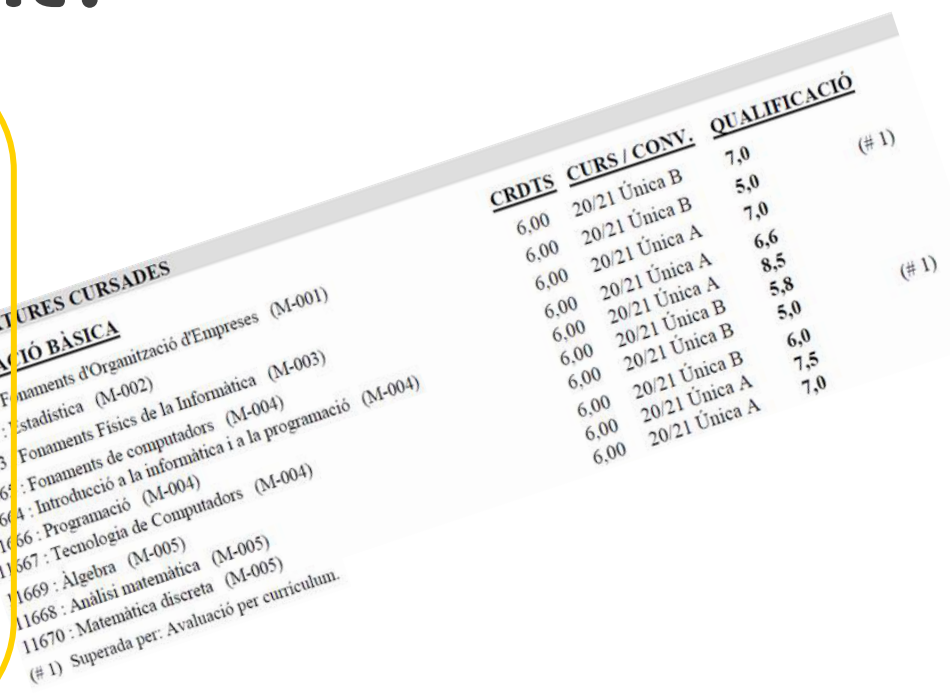

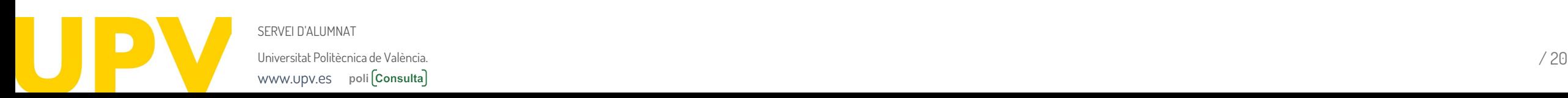

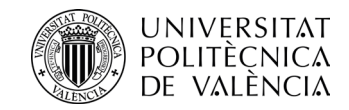

#### **I si no estic conforme amb el resultat de l'avaluació?**

Pots presentar un **recurs d'alçada** davant el rector, a través de la intranet - Secretaria Virtual–Sol.licituds-Avaluació per Currículum. **Termini:** un mes des de la resolució.

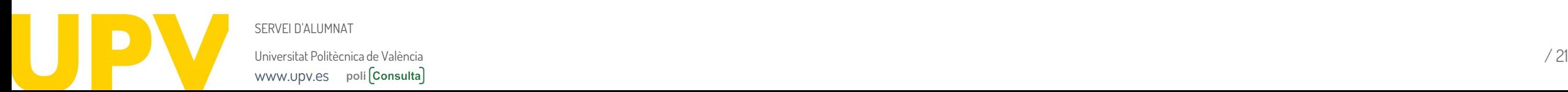

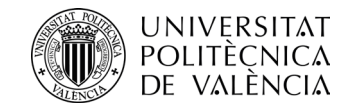

#### **Puc renunciar a l'avaluació per currículum ?**

Si prefereixes repetir l'assignatura el curs següent, **pots renunciar** en el termini de 10 dies des de la resolució, a través de la teua intranet-Secretaria Virtual–Sol.licituds -Avaluació per currículum–Renúncia a l'Avaluació.

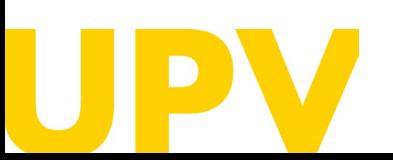

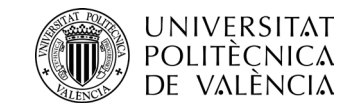

#### **Un mateix bloc, es pot avaluar diverses vegades?**

## Sí, es tindrà en compte la millor qualificació que tingues en cadascuna de les assignatures del bloc.

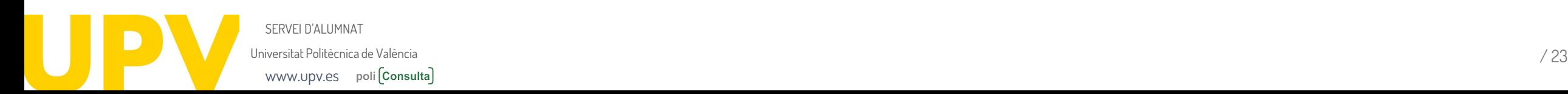

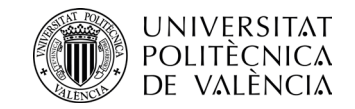

# **I si tinc més dubtes?**

Pots contactar amb el teu centre d'estudis, escriure'ns un correu a sal.grado@upv.es / [sal.master@upv.es](mailto:sal.master@upv.es) o envi[a](https://www.upv.es/pls/soalu/sic_policonsulta.bienvenida?p_origen=SA&p_idioma=v&p_vista=normal)r-nos una poli [Consulta]

### Enllaç [a poli\[Consulta\]](https://www.upv.es/pls/soalu/sic_policonsulta.bienvenida?p_origen=SA&p_idioma=c&p_vista=normal)

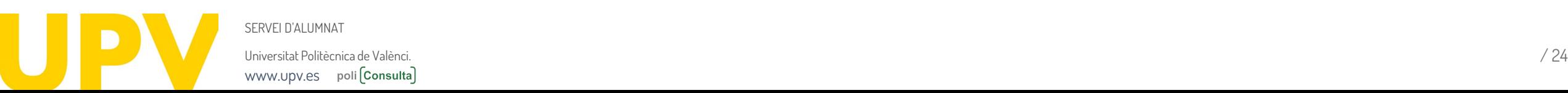

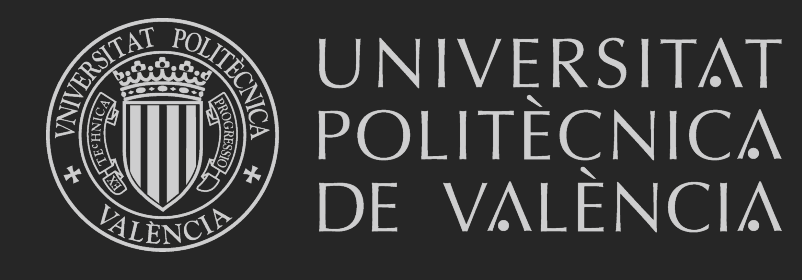

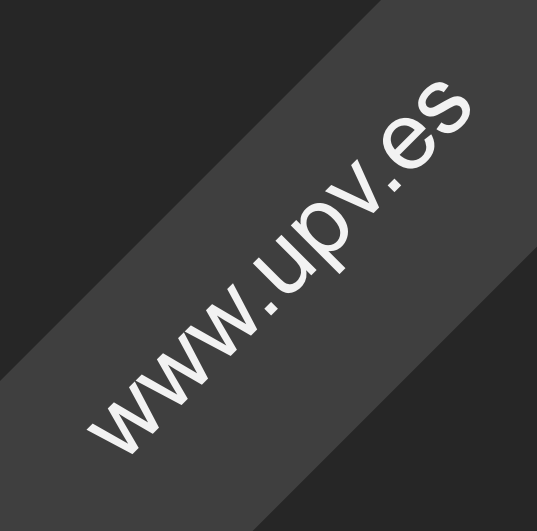